# Technical aspects

Gerald Haesendonck – IDLab UGent Emmanuel Di Pretoro – HE<sup>2</sup>B

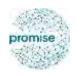

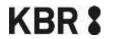

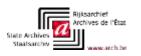

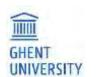

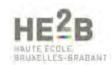

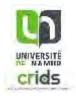

### **Initial scope of PROMISE**

A prototype to ...

- 1. Select
- 2. Capture
- 3. Access

... web archives collections

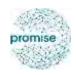

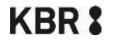

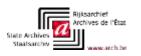

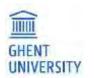

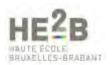

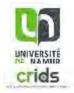

#### **Initial scope of PROMISE**

A prototype to ...

- 1. Select
- 2. Capture
- 3. Access

... web archives collections

#### **Needed during the project**

- Semi-automatic Quality Assessment (QA)
- 2. Derivative files to facilitate the use of the collections

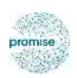

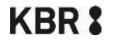

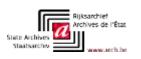

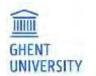

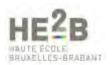

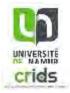

#### **Initial scope of PROMISE**

A prototype to ...

- 1. Select
- 2. Capture
- 3. Access

... web archives collections

### **Needed during the project**

- Semi-automatic Quality Assessment (QA)
- 2. Derivative files to facilitate the use of the collections

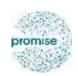

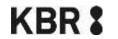

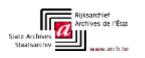

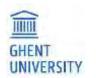

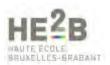

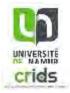

### 1. Selection

In-house development (Python, Django, ProstgreSQL)

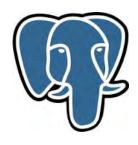

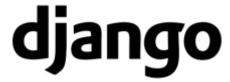

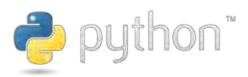

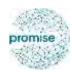

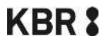

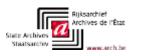

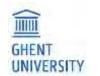

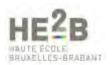

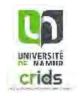

### 1. Selection

In-house development (Python, Django, ProstgreSQL)

**Basis for application** 

OCLC metadata set for web archives

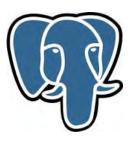

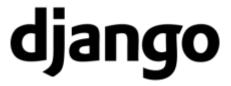

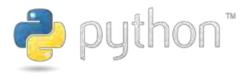

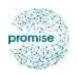

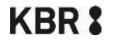

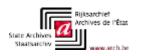

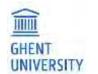

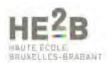

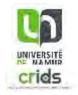

### 1. Selection

In-house development (Python, Django, ProstgreSQL)

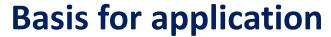

OCLC metadata set for web archives

First: simple tool to create seed lists

Later: automatically start crawling, trigger quality

analysis, etc.

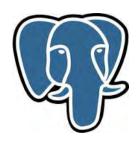

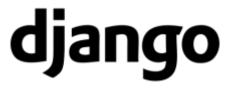

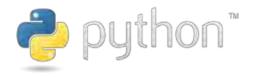

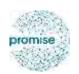

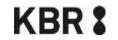

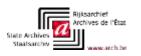

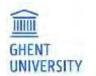

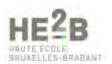

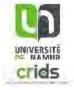

# 2. Capturing

#### **Heritrix**

broad crawls

configurable

fast

tried and tested

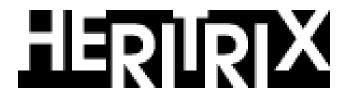

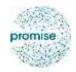

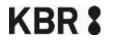

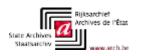

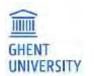

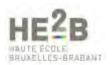

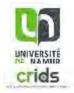

### 2. Capturing

#### **Heritrix**

broad crawls

configurable

fast

tried and tested

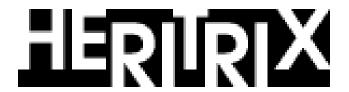

#### **Browsertrix, Brozzler**

high quality crawls

slower

experimental

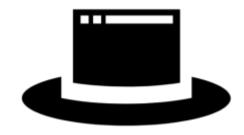

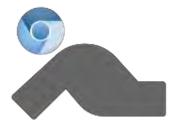

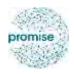

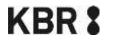

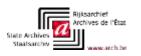

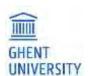

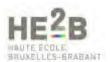

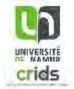

### 3. Access

### Catalog

text search discovery based on WARCLight

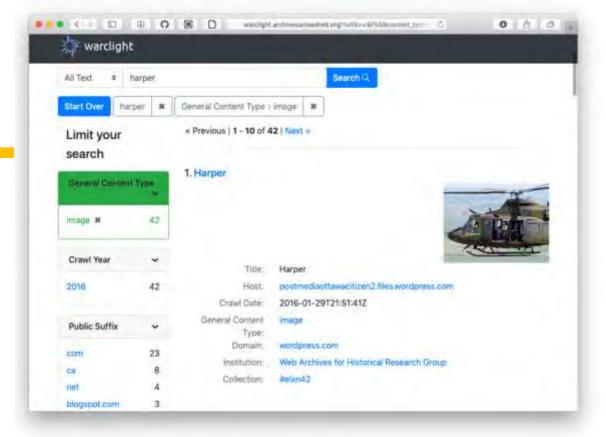

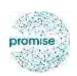

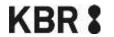

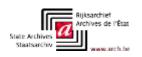

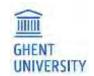

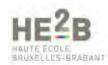

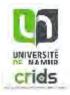

### 3. Access

### Catalog

text search discovery based on WARCLight

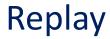

URL search timestamp based on PyWB

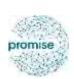

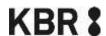

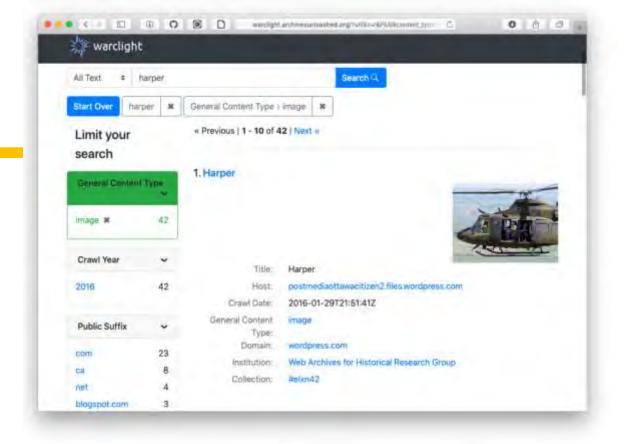

### Collection Search Page

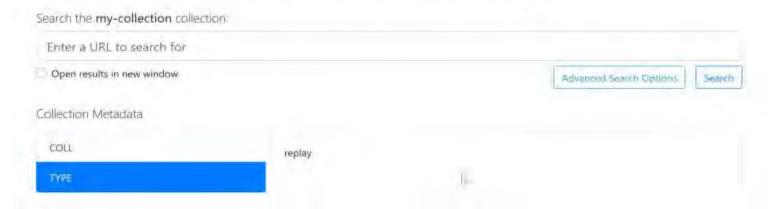

#### **Initial scope of PROMISE**

A prototype to ...

- 1. Select
- 2. Capture
- 3. Access

... web archives collections

### **Needed during the project**

- 1. Semi-automatic Quality Analysis
- 2. Derivative files to facilitate the use of the collections

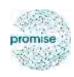

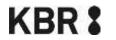

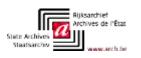

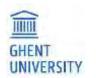

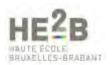

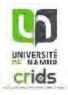

#### **Initial scope of PROMISE**

A prototype to ...

- 1. Select
- 2. Capture
- 3. Access

... web archives collections

#### **Needed during the project**

- 1. Semi-automatic Quality Analysis
- 2. Derivative files to facilitate the use of the collections

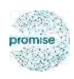

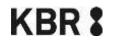

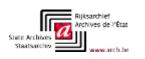

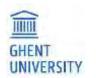

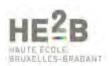

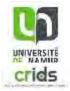

# Web Archive Quality Analysis

**How well** can we capture and archive web content? Can we check this **semi-automatically**?

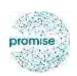

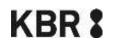

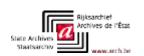

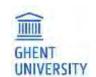

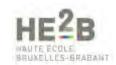

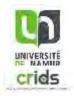

Visual correspondence "Does it **look** the same?"

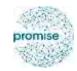

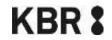

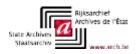

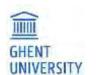

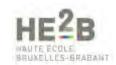

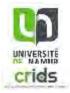

Visual correspondence "Does it **look** the same?"

Interactional correspondence (IC)

"Can you **interact** the same way?"

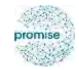

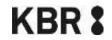

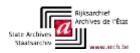

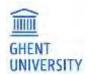

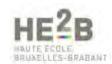

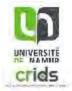

Visual correspondence "Does it **look** the same?"

Interactional correspondence (IC)

"Can you interact the same way?"

Completeness

"Do we have every resource of the original?"

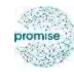

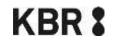

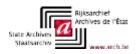

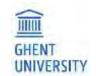

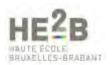

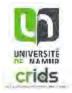

Visual correspondence "Does it **look** the same?"

Interactional correspondence (IC)

"Can you interact the same way?"

Completeness

"Do we have every resource of the original?"

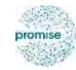

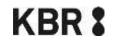

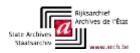

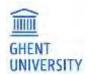

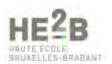

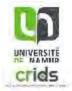

### Visual correspondence

Quality metrics based on:

Structural Similarity (**SSIM**)
sensitive to noise
less sensitive to colour

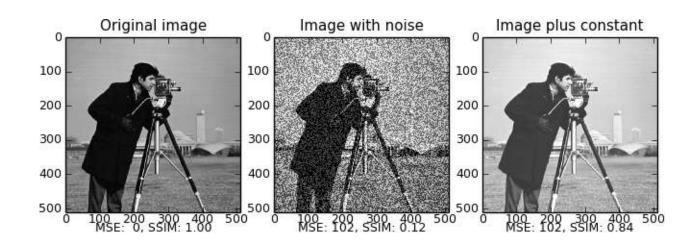

Z. Wang et Al. Image quality assessment: from error visibility to structural similarity. IEEE Transactions on Image Processing Image: Copyright the scikit-image development team

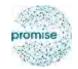

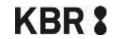

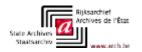

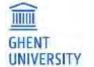

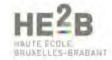

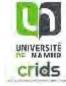

### Visual correspondence

Quality metrics based on:

Visual Quality Indicator (**VQI**)
sensitive to colour
less sensitive to noise

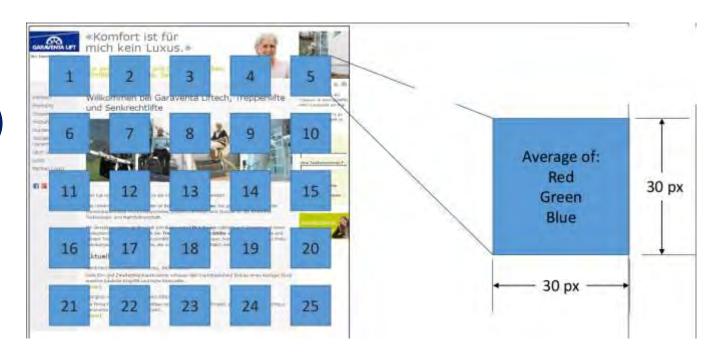

Swiss National Library. Visual Quality Indicator

Image: Copyright Swiss National Library

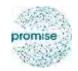

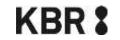

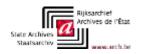

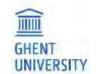

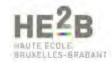

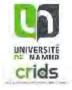

#### **Automated Quality Metrics**

The SSIM of https://www.bedetheque.com/auteur-2872-BD-Van-Hasselt-Thierry.html is of 25.05%.

The VQI of https://www.bedetheque.com/auteur-2872-BD-Van-Hasselt-Thierry.html is of 13623.93. That means that the archived version is not acceptable.

#### Visualization of the differences

#### Original version with marks

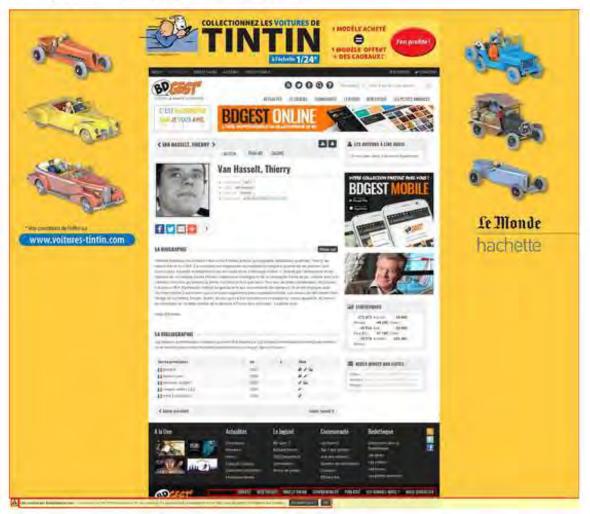

#### Archived version with marks

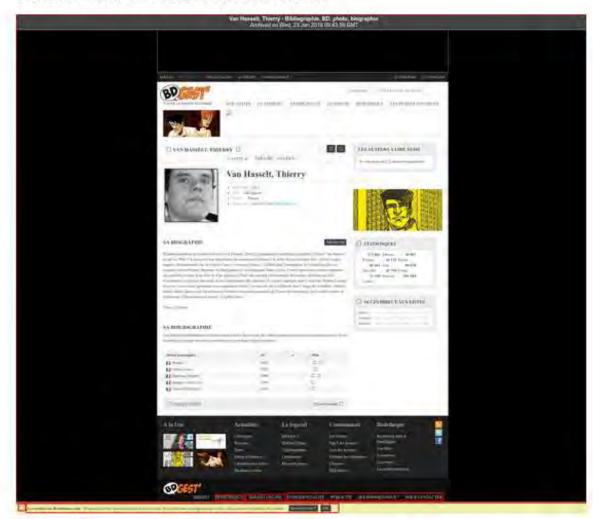

#### **Automated Quality Metrics**

The SSIM of https://directory.unamur.be/teaching/programmes/050K is of 89.09%.

The VQI of https://directory.unamur.be/teaching/programmes/050K is of 33.83. That means that the archived version is acceptable.

#### Visualization of the differences

### Original version with marks

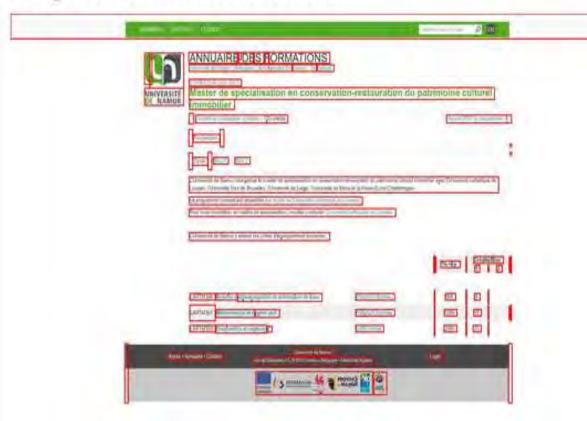

#### Archived version with marks

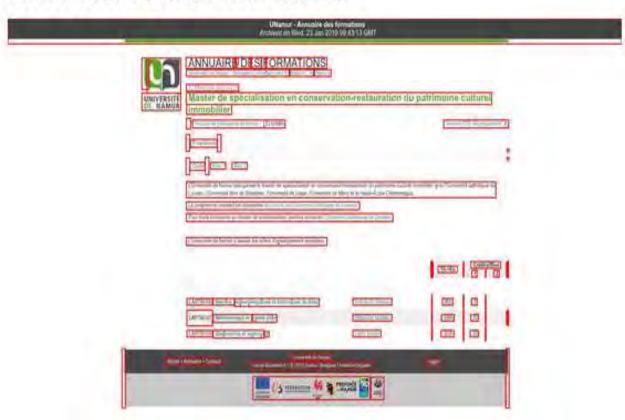

Visual correspondence "Does it **look** the same?"

Interactional correspondence (IC)

"Can you interact the same way?"

Completeness

"Do we have every resource of the original?"

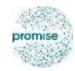

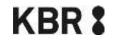

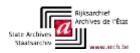

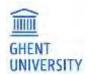

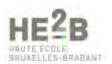

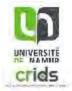

# Interactional correspondence (IC)

Degree to which a user's interaction with the archived website is similar to that of the original

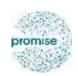

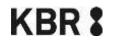

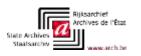

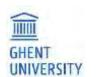

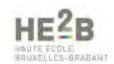

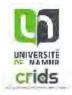

# Interactional correspondence (IC)

Degree to which a user's interaction with the archived website is similar to that of the original

#### Idea:

- interacting (e.g.: clicking link) results in browser **requests** (HTML, images, CSS, JS, ...) .
- How much of these requests are successful in archive?

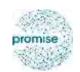

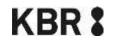

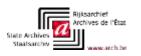

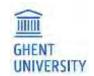

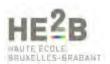

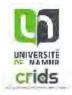

### IC

### = # successful requests in archived website # requests in original website

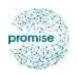

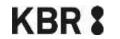

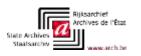

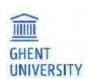

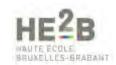

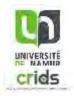

### IC

Requests can be **weighted** by their **importance** to decrease the impact of less important requests

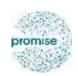

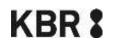

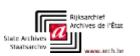

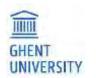

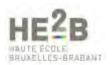

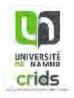

# IC: our approach

1. Build **index** from archive → fast lookups

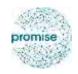

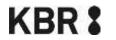

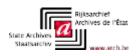

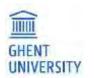

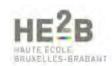

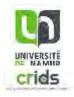

# IC: our approach

- Build index from archive → fast lookups
- 2. Crawl page from archive, capture all requests

Optionally filter out ads no impact on user interaction

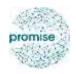

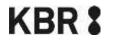

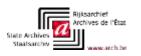

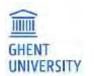

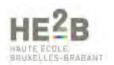

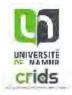

# IC: our approach

- Build index from archive → fast lookups
- 2. Crawl page from archive, capture all requests

Optionally filter out ads no impact on user interaction

3. Determine resource importance

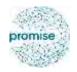

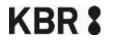

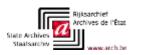

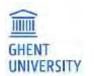

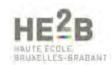

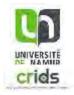

### IC: resource importance

#### Important factors:

- Content type: HTML > images > fonts
- CSS coverage
- Image size & position

J.F. Brunelle et Al. Not all mementos are created equal: measuring the impact of missing resources. International Journal on Digital Libraries, September 2015, Volume 16, Issue 3-4, pp 283-301

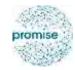

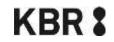

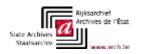

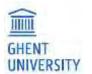

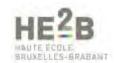

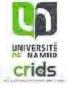

### IC: resource importance

#### Important factors:

Content type: HTML > images > fonts

CSS coverage

Image size & position

J.F. Brunelle et Al. Not all mementos are created equal: measuring the impact of missing resources. International Journal on Digital Libraries, September 2015, Volume 16, Issue 3-4, pp 283-301

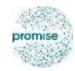

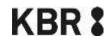

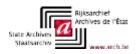

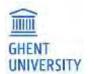

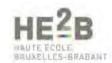

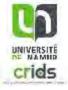

#### (a)

### A Stylesheet is important when:

Disabling makes content shift left

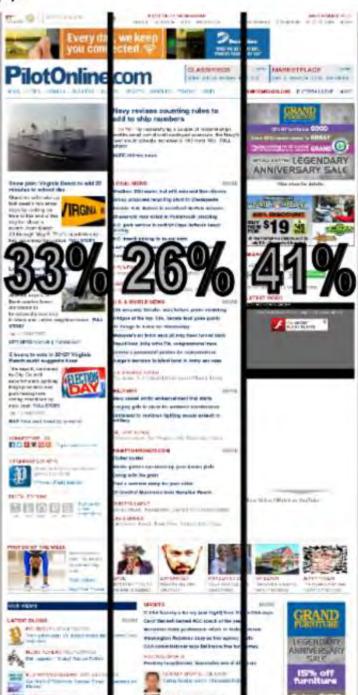

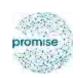

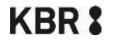

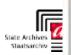

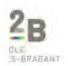

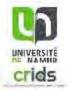

### A **Stylesheet is important** when:

Disabling makes content shift left

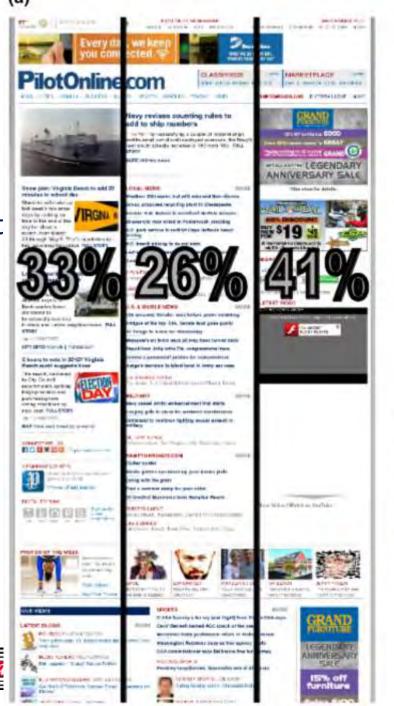

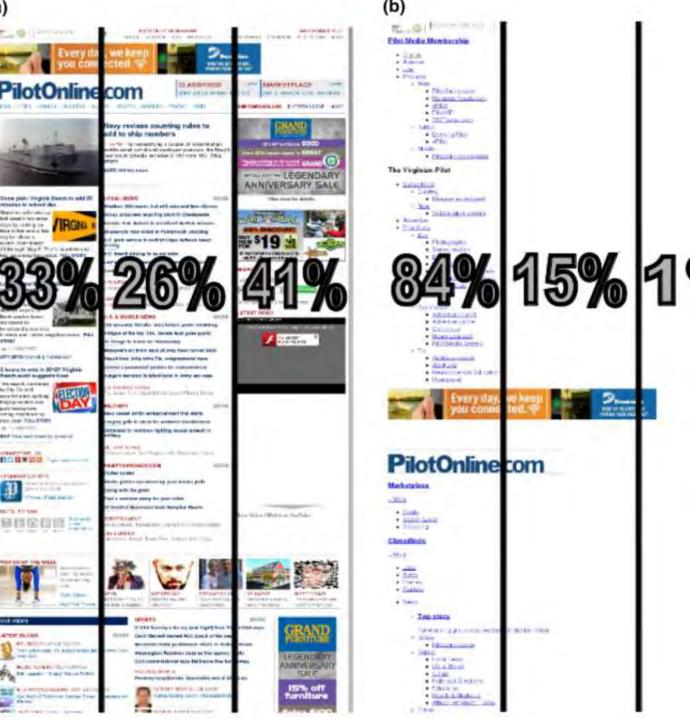

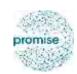

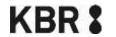

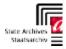

### A Stylesheet is important when:

- Disabling makes content shift left
- It has high coverage

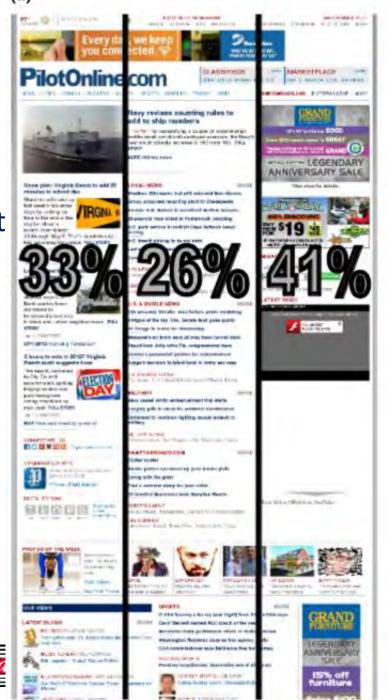

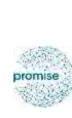

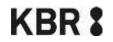

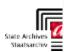

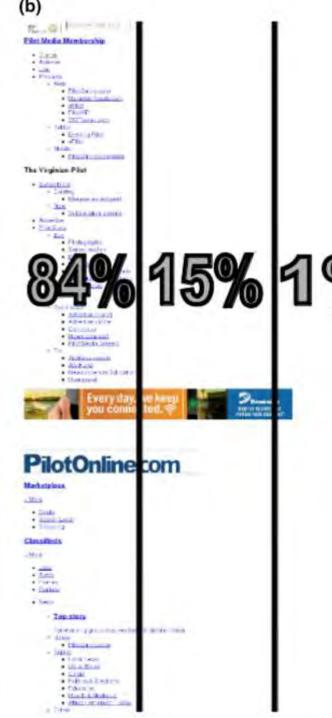

### A Stylesheet is important when:

- Disabling makes content shift left
- It has high coverage

#### An **image is important** when it:

- Is large
- Overlaps the horizontal center
- Is in the 70% vertical center

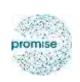

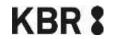

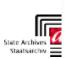

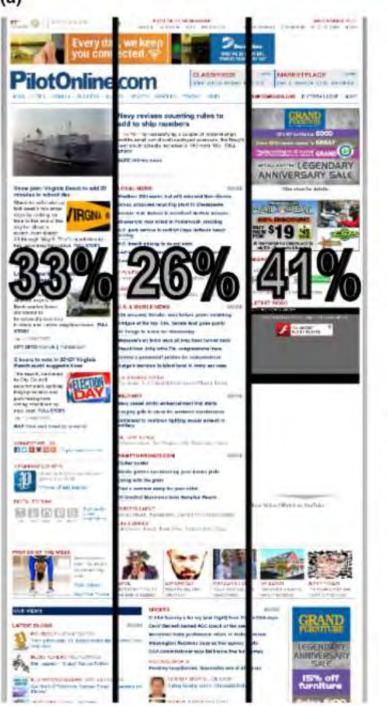

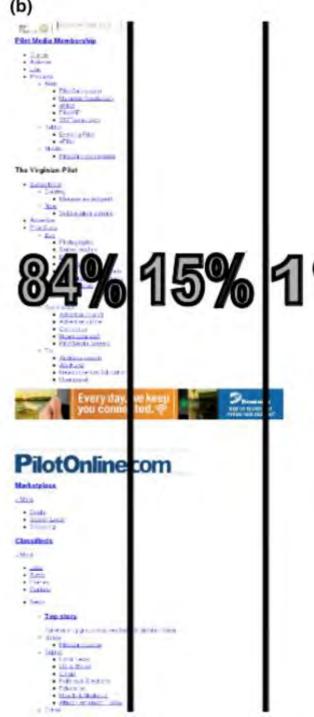

### Scope

#### **Initial scope of PROMISE**

A prototype to ...

- 1. Select
- 2. Capture
- 3. Access

... web archives collections

#### **Needed during the project**

- 1. Semi-automatic Quality Analysis
- 2. Derivative files to facilitate the use of the collections

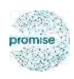

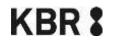

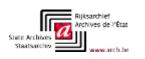

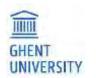

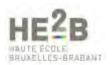

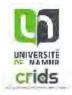

## Web Archive Derivatives

**Represent** (a part of) the archive in a way suited to **answer certain questions**.

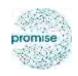

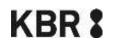

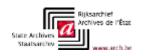

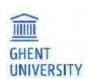

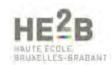

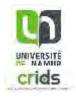

# Why?

Provide information about a web archive

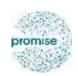

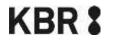

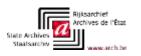

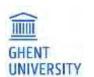

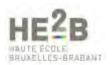

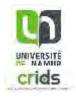

## Why?

Provide information about a web archive

Facilitate analysis and research on the archive

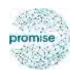

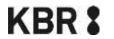

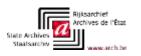

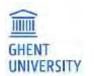

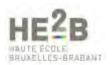

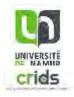

## Why?

Provide information about a web archive

Facilitate analysis and research on the archive

Often smaller in size, more efficient to process

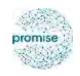

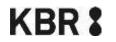

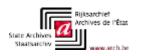

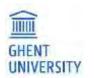

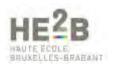

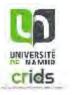

Archive-It: WAT, WANE, LGA

#### Metadata on record level

- URL
- Original archive file name
- Document information. E.g. HTML:
  - Title
  - Keywords
  - Scripts
  - Links

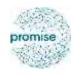

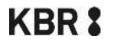

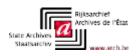

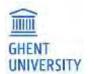

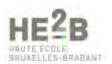

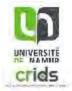

Archive-It: WAT, WANE, LGA

#### **Named entities**

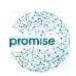

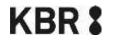

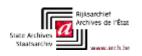

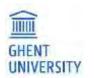

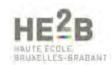

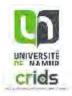

Archive-It: WAT, WANE, LGA

**Graph of web pages** 

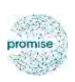

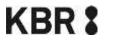

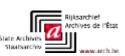

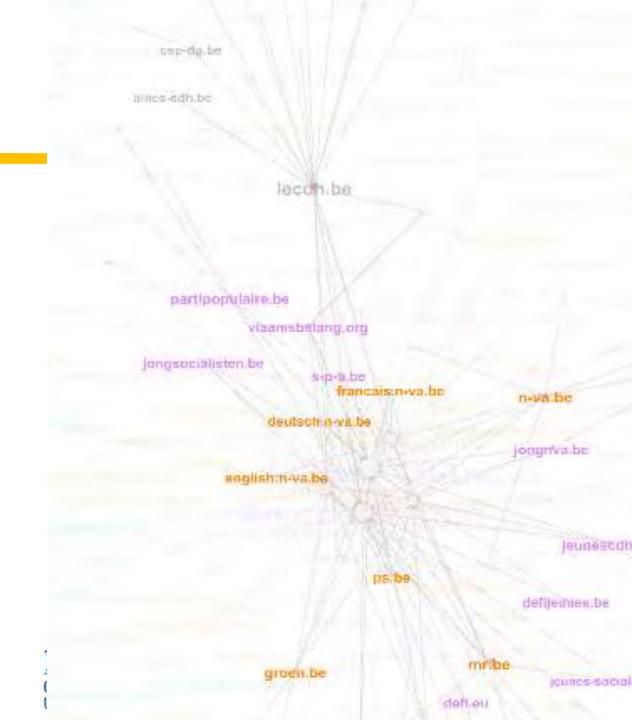

#### Archives Unleashed Toolkit: Domains, Plain text, GraphML

# Domain occurrences in archive

```
(opac.kbr.be, 7972)
(belgica.kbr.be,6427)
(isil.kbr.be,2746)
(www.kbr.be,1766)
(uurl.kbr.be,807)
events.kbr.be,286)
(www.depotlegal.be,250)
(ysaye.kbr.be,212)
(vieuxtemps.kbr.be,129)
(www.adobe.com,64)
(www.ngi.be,28)
(www.youtube.com,16)
```

```
(drp.kbr.be,14)
(bartok.kbr.be,11)
(193.190.242.40,10)
(coins.kbr.be,10)
(www.w3.org,9)
(kbr.prezly.com,8)
(www.ultimedia.com,6)
(www.google.com,6)
(1ms-web-srv01.kbr.be,4)
(maps.googleapis.com,4)
(sharethis.com,4)
(get.adobe.com,3)
```

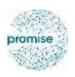

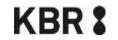

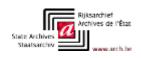

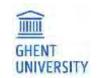

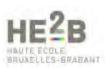

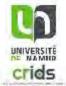

#### Archives Unleashed Toolkit: Domains, Plain text, GraphML

# Web documents as plain text

(20190312,opac.kbr.be,https://opac.kbr.be/library/about.aspx?\_lg=en-GB,OPAC - About the catalog | Royal Library of Belgium Show menu EN NL FR EN OPAC OPAC Other sites Bibliothèque fédérale Dépôt légal Educatif Galerie My account My account Go to menu Go to content Go to search kbr.be OPAC Bibliothèque fédérale Dépôt légal Educatif Galerie My accountMy account Syracuse media library Your login ID Your login ID Your password Your password OK Register OK Register Catalogue, selected Catalogue Catalogue Search input field Clear search field Start search on the script Advanced search You are here: Home / About the catalog | Royal Library of Belgium / Item details Pré-sélectionner des critères de recherche Modifier les critères pré-sélectionnés NL FR EN FAQ About the online catalog of the KBR Welcome to the online catalog of the Royal Library of Belgium. What you can and cannot find in this catalog The majority of the collection of the Royal Library is recorded in this catalog, but certain documents aren't (yet): 1. A lot of manuscripts aren't recorded in the catalog because they are difficult to classify according to modern standards.

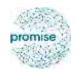

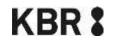

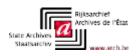

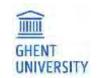

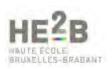

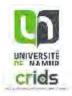

Archives Unleashed Toolkit:

Domains, Plain text, GraphML

Graph, similar to LGA

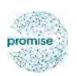

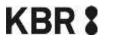

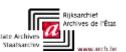

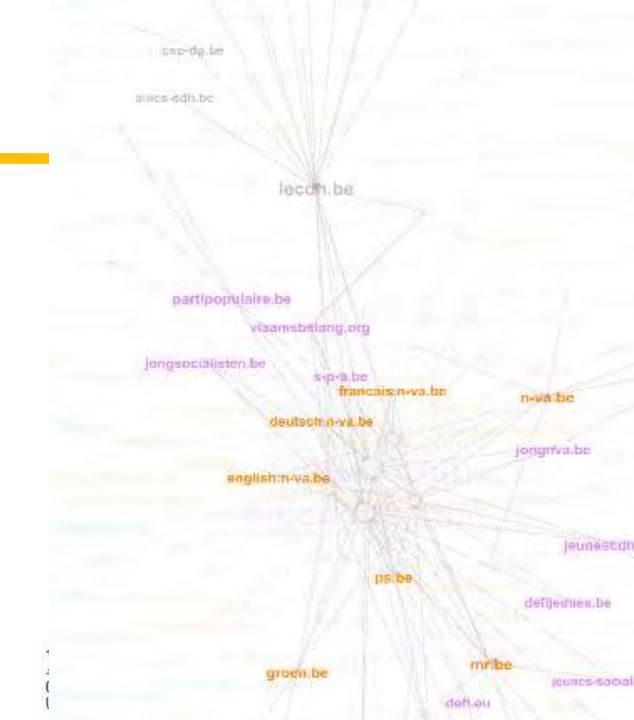

In-house: web page extraction

Extract data from certain domain(s) or web pages

Researcher can work on raw data with small size

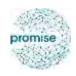

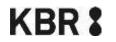

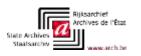

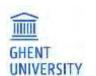

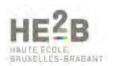

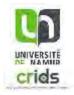

#### In-house: web page extraction

Extract data from certain domain(s) or web pages

Researcher can work on raw data with small size

#### Approach:

- Build index on archive → fast lookup
- Crawl the archive
- Put output in new archive

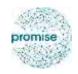

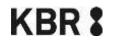

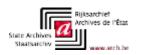

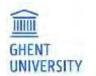

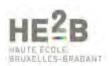

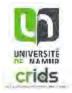

# Technical aspects

Gerald Haesendonck – IDLab UGent Emmanuel Di Pretoro – HE<sup>2</sup>B

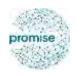

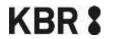

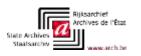

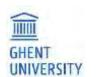

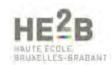

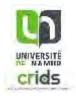